# **abcFinance Documentation**

*Release 0.1*

Davoud Toghawi-Nejad / Christoph Siebenbrunner / Maarten Scho

**Apr 30, 2018**

## Contents:

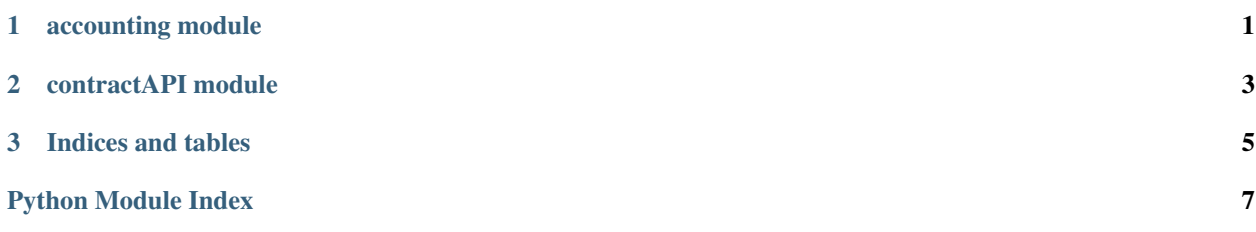

# CHAPTER 1

### accounting module

<span id="page-4-1"></span><span id="page-4-0"></span>abcFinance is an implementation of an double entry book keeping system

Initialize the accounting system with, the name of the residual\_account:

```
accounts = AccountingSystem('equity')
```
Create stock and flow account:

accounts.make\_stock\_account(['cash', 'claims']) accounts.make\_flow\_account(['expenditure'])

In order to book give a list of credit and debit tuples. Each tuple should be an account and a value:

```
accounts.book(
    debit=[('cash', 50), ('claims', 50)],
    credit=[('equity', 100)])
```
get balance gives you the balance of an account:

assert accounts['cash'].get\_balance() == (s.DEBIT, 50)

Balance sheet

accounts.book(debit=[('expenditure', 20)], credit=[('cash', 20)])

assert accounts.get\_total\_assets() == 80, accounts.get\_total\_assets()

accounts.print\_profit\_and\_loss() print('–') accounts.make\_end\_of\_period()

accounts.print\_profit\_and\_loss()

accounts.print\_balance\_sheet()

assert accounts['equity'].get\_balance() == (s.CREDIT, 80)

**class** accounting.**Account**

Bases: [object](https://docs.python.org/3/library/functions.html#object)

**get\_balance**()

**print\_balance**()

#### <span id="page-5-0"></span>**class** accounting.**AccountingSystem**(*residual\_account\_name='equity'*) Bases: [object](https://docs.python.org/3/library/functions.html#object)

The main class to be initialized

**book**(*debit*, *credit*, *text="*)

Book a transaction.

#### Arguments: debit, list of tuples ('account', amount)

credit, list of tuples ('account', amount)

text, for booking history

#### Example:

```
accounts.book(debit=[('inventory',20)], credit=[('cash',20)], text="Purchase
˓→of equipment")
```

```
get_total_assets()
```
Return total assets.

```
make_end_of_period()
```
Close flow accounts and credit/debit residual (equity) account

**make\_flow\_account**(*names*) Create flow accounts.

Args: names, list of names for the accounts

```
make_stock_account(names)
```
Create stock accounts.

Args: names, list of names for the accounts

```
print_balance_sheet()
    Print a balance sheets
```
**print\_profit\_and\_loss**() Print profit and loss statement

#### **class** accounting.**s**

Bases: [enum.Enum](https://docs.python.org/3/library/enum.html#enum.Enum)

An enumeration.

**CREDIT = 1**

**DEBIT = 0**

# CHAPTER 2

#### contractAPI module

<span id="page-6-1"></span><span id="page-6-0"></span>abcFinance specifies a contract API. This allows the user to use the full python language to specify contracts.

Both / all contract parties get a copy of the contract.

```
class contractAPI.Action(action, more_info=None)
    object
```
An action has to properties. The action to be executed and further information. This could be for example whether the action is obligatory or not.

Example:

Action(('pay', 50, 'UBS'), 'compulsory')

The action property and more\_info, can have any content the tuple ('pay', 50, 'UBV') is just and example.

```
action = None
     self.action, action to be executed,
```

```
more_info = None
    self.more_info, further information
```

```
class contractAPI.Contract(issuing_party, *_, **__)
    Bases: object
```
A contract is a tree or sequence of Action`s. A contract must implement :method:`get\_action, which gives the next action given the current time and relevant state. Further it must implement :method:'action\_executed', which is lets the contract know that an action has been is executed.

Optionally is\_terminanted should return whether the contract is terminated.

In order to use a contract with a book keeping system :method:'valuation' needs to return the valuation

#### **action\_executed**(*obligation*)

Let the contract know that a particular obligation has been executed. This is used by the agent that execute the obligation on his copy and by the receiving agent on his copy of the contract.

<span id="page-7-0"></span>Example:

```
self.num_excecuted_payments += 1
```
**get\_actions**(*party*, *time*, *\*\_*, *\*\*\_\_*)

Returns a list of actions that have to or could be executed now arguments are the current time and any state informations that are necessary to decide which actions have to could be taken.

Example:

```
if self.issuing_party == party:
   if self.num_excecuted_payments < self.number_of_payments_required:
        return [Action(('pay', self.amount), 'at_least_3_times')]
else:
   return []
```
#### **is\_terminanted**()

Whether the contract is terminated.

Example:

```
if.num_excecuted_payments >= self.number_of_payments_required:
    return True
else:
    return False
```
#### **last\_valuation**()

#### **sign**(*party*)

Signs the contract and sets the self.counter\_party property

```
valuation(party, time, *_, **__)
```
returns a valuation of the contract. Arguments:

party, the party for whom the valuation is made time, current time other state variables necessary for the valuation

# CHAPTER 3

Indices and tables

- <span id="page-8-0"></span>• genindex
- modindex
- search

# Python Module Index

#### <span id="page-10-0"></span>a

 $accounting, 1$ 

#### $\mathbf C$

contractAPI, 3

### Index

## A

Account (class in accounting), [1](#page-4-1) accounting (module), [1](#page-4-1) AccountingSystem (class in accounting), [1](#page-4-1) Action (class in contractAPI), [3](#page-6-1) action (contractAPI.Action attribute), [3](#page-6-1) action\_executed() (contractAPI.Contract method), [3](#page-6-1)

## B

book() (accounting.AccountingSystem method), [2](#page-5-0)

## C

Contract (class in contractAPI), [3](#page-6-1) contractAPI (module), [3](#page-6-1) CREDIT (accounting.s attribute), [2](#page-5-0)

## D

DEBIT (accounting.s attribute), [2](#page-5-0)

## G

get\_actions() (contractAPI.Contract method), [4](#page-7-0) get\_balance() (accounting.Account method), [1](#page-4-1) get\_total\_assets() (accounting.AccountingSystem method), [2](#page-5-0)

#### I

is\_terminanted() (contractAPI.Contract method), [4](#page-7-0)

#### L

last\_valuation() (contractAPI.Contract method), [4](#page-7-0)

### M

make\_end\_of\_period() (accounting.AccountingSystem method), [2](#page-5-0) make\_flow\_account() (accounting.AccountingSystem method), [2](#page-5-0) make\_stock\_account() (accounting.AccountingSystem method), [2](#page-5-0)

more\_info (contractAPI.Action attribute), [3](#page-6-1)

#### P

print\_balance() (accounting.Account method), [1](#page-4-1) print\_balance\_sheet() (accounting.AccountingSystem method), [2](#page-5-0) print\_profit\_and\_loss() (accounting.AccountingSystem method), [2](#page-5-0)

### S

s (class in accounting), [2](#page-5-0) sign() (contractAPI.Contract method), [4](#page-7-0)

#### V

valuation() (contractAPI.Contract method), [4](#page-7-0)